## **Month**

## %Month function

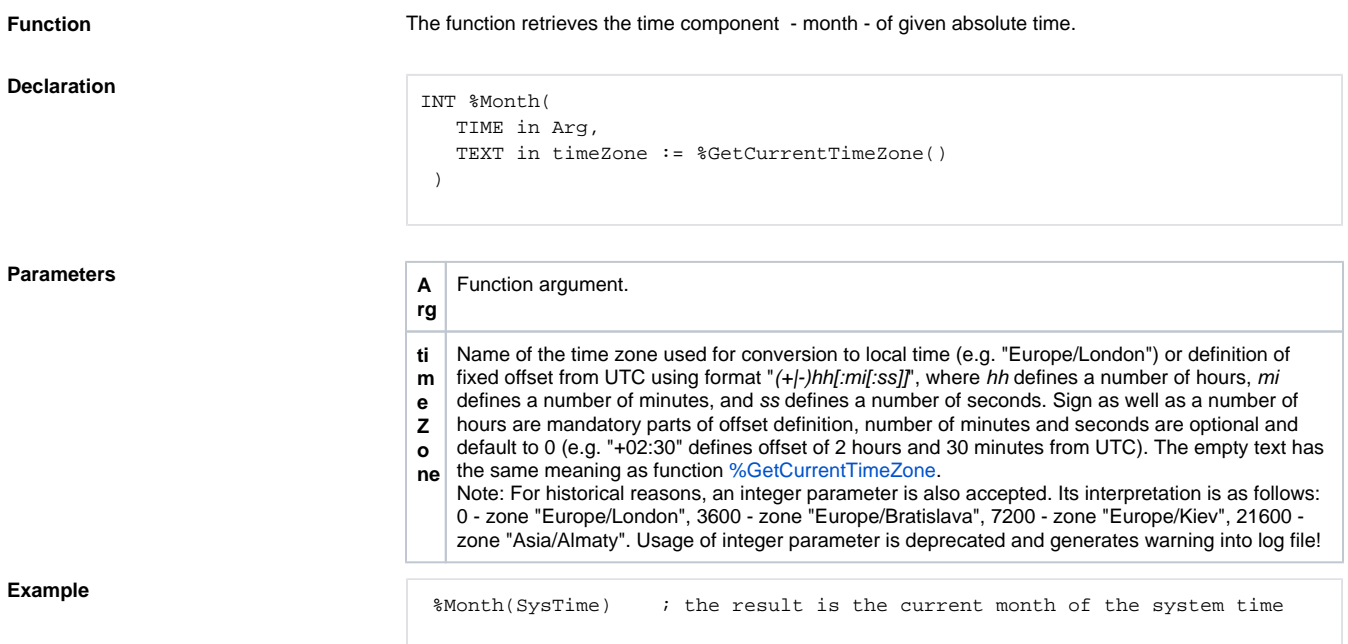

**Related pages:** [Implemented function](https://doc.ipesoft.com/pages/viewpage.action?pageId=42713217)

[Function arguments - types](https://doc.ipesoft.com/display/D2DOCV21EN/Function+arguments+-+types)